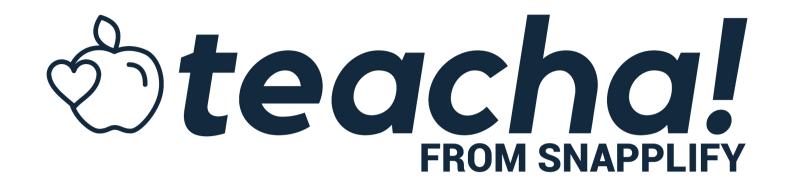

# Summary Graphic Organiser templates

#### To use this resource:

Option A (preferred): Print the graphic organiser you need and distribute to learners.

Option B: Copy the slide that you would like to use and put it in a blank slide presentation. You can copy a slide by selecting the one that you want and going to "File" and then "Make a copy" and then "Selected slides". That will make a new presentation. To distribute to learners, share a copy for each student on Coords Classroom. Google Classroom.

Students can add text boxes and images to the slide to complete it.

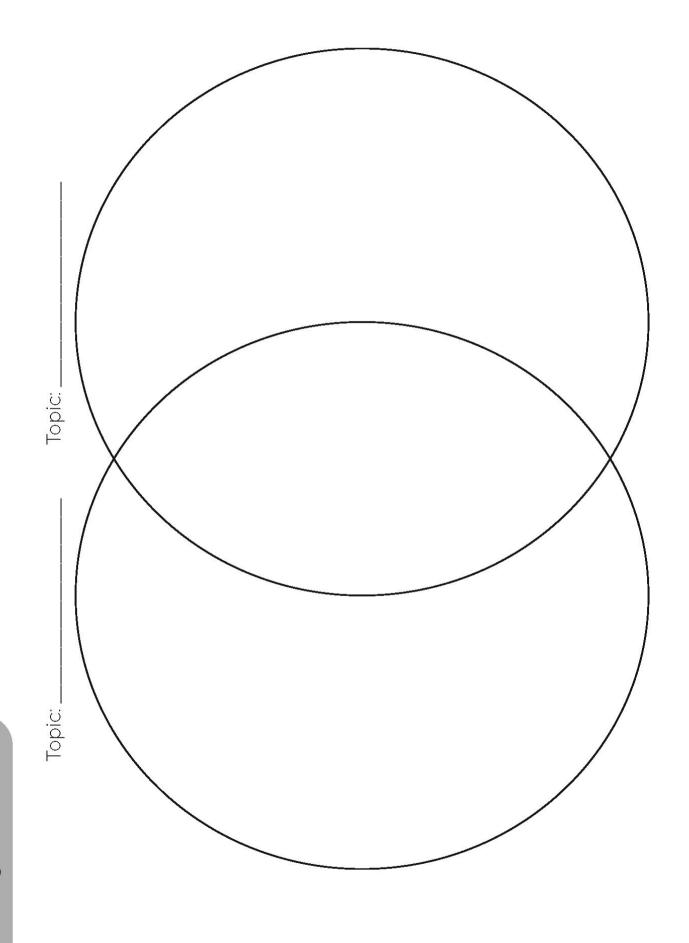

## **To my Future Self**Topic Summaries

| Topic: |   |
|--------|---|
|        |   |
|        |   |
|        |   |
|        |   |
|        |   |
| Topic: |   |
|        |   |
|        |   |
|        |   |
|        |   |
|        | ) |
| Topic: |   |
| TOPIC. |   |
|        |   |
|        |   |
|        |   |
|        |   |
|        |   |
|        |   |
| Topic: |   |
| Topic: |   |
| Topic: |   |
| Topic: |   |

## **To my Future Self** Topic Summary

| Topic:                     |  |
|----------------------------|--|
| Topic:<br>Key definitions: |  |
|                            |  |
|                            |  |
|                            |  |
|                            |  |
|                            |  |
| Key ideas:                 |  |
|                            |  |
|                            |  |
|                            |  |

#### **To my Future Self** Topic Summary

| Topic:                   |     |  |      |
|--------------------------|-----|--|------|
| Topic:<br>Key definition | ns: |  |      |
|                          |     |  |      |
|                          |     |  |      |
|                          |     |  |      |
|                          |     |  |      |
|                          |     |  |      |
| Key ideas:               | •   |  | - 82 |
|                          |     |  |      |
|                          |     |  |      |
|                          |     |  |      |
|                          |     |  |      |
|                          |     |  |      |
|                          |     |  |      |
|                          |     |  |      |
|                          |     |  |      |
|                          |     |  |      |
|                          |     |  |      |
|                          |     |  | ,    |

#### **To my Future Self**Picture Summary

| Горіс: |  |
|--------|--|
|        |  |
|        |  |
|        |  |
|        |  |
|        |  |
|        |  |

# **To my Future Self**Picture Summary

| Topic: |  |  |
|--------|--|--|
|        |  |  |
|        |  |  |
|        |  |  |
|        |  |  |